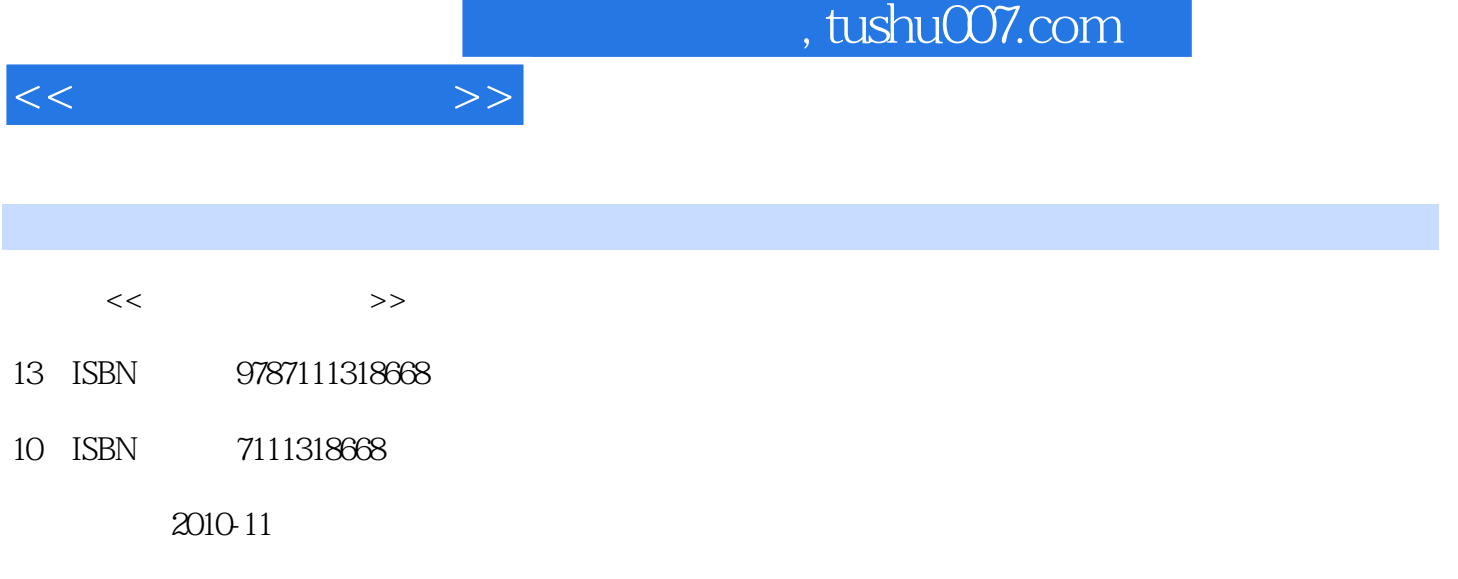

页数:274

PDF

更多资源请访问:http://www.tushu007.com

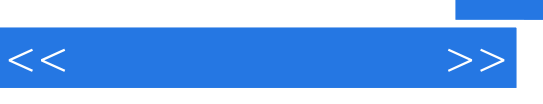

 $\mathcal{D}$ 

 $\ket{1}$ 

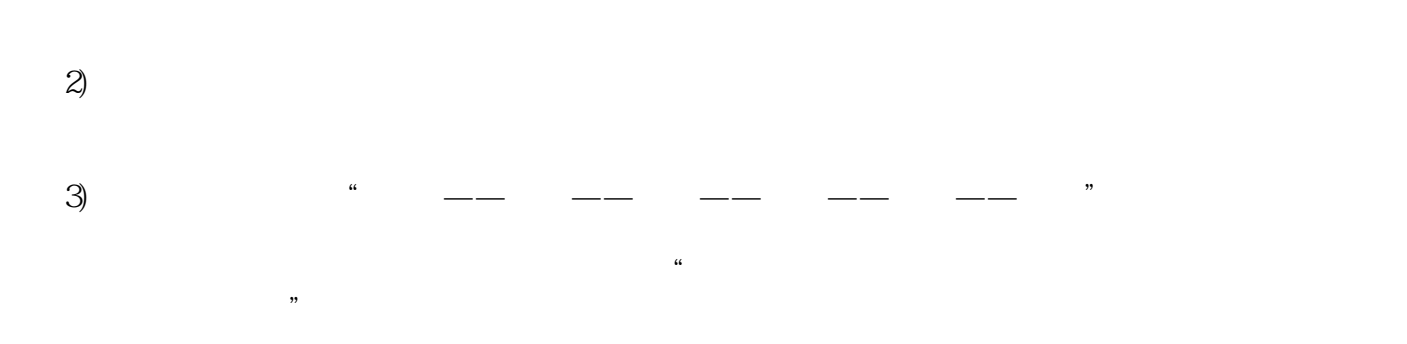

 $\frac{a}{\sqrt{a}}$  $\mathfrak{m}$ ,  $\mathfrak{m}$ 

 $4)$ 

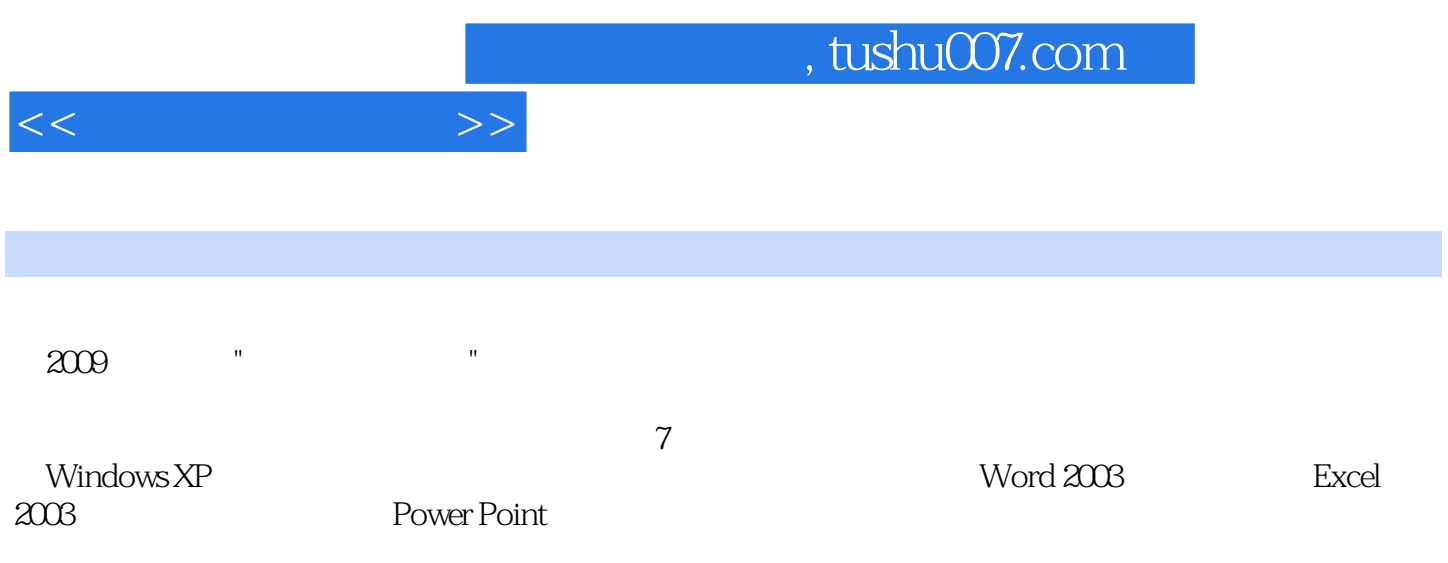

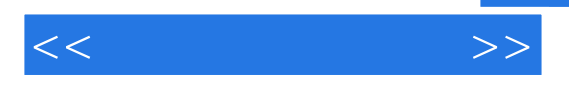

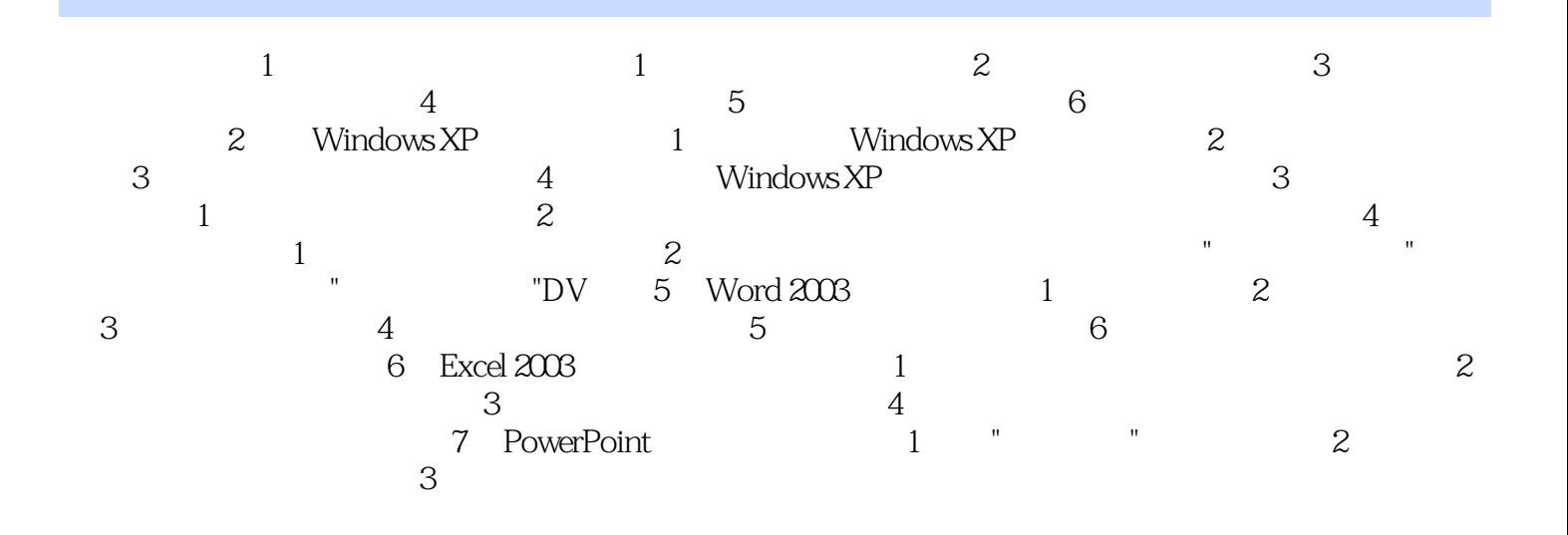

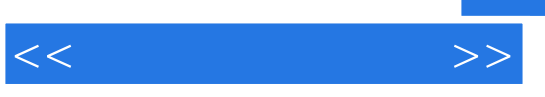

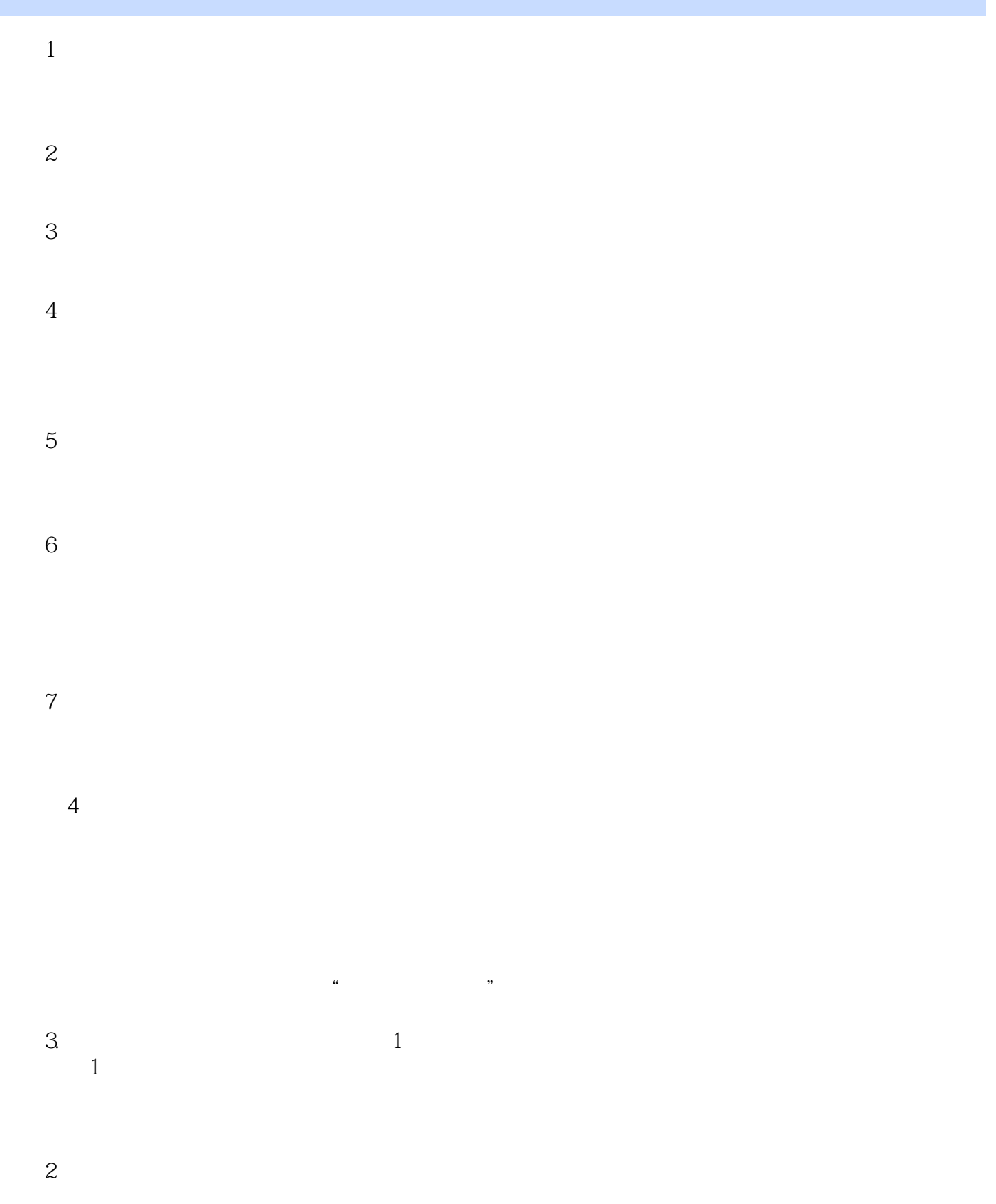

## $,$  tushu007.com

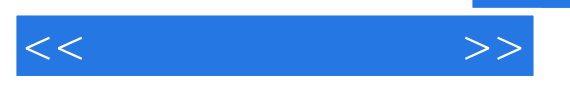

……

*Page 6*

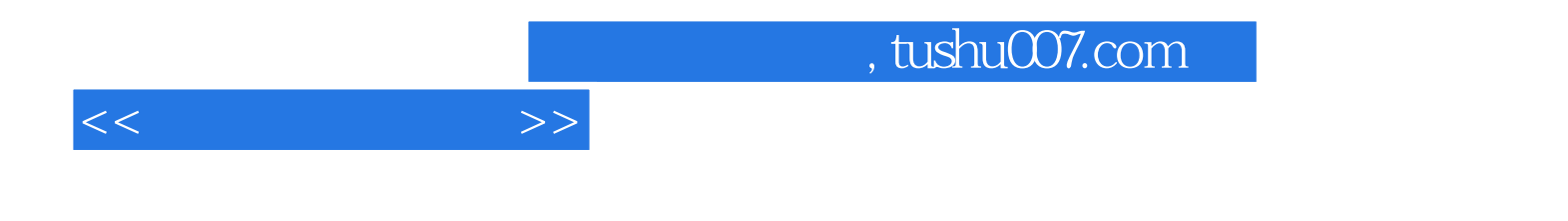

本站所提供下载的PDF图书仅提供预览和简介,请支持正版图书。

更多资源请访问:http://www.tushu007.com